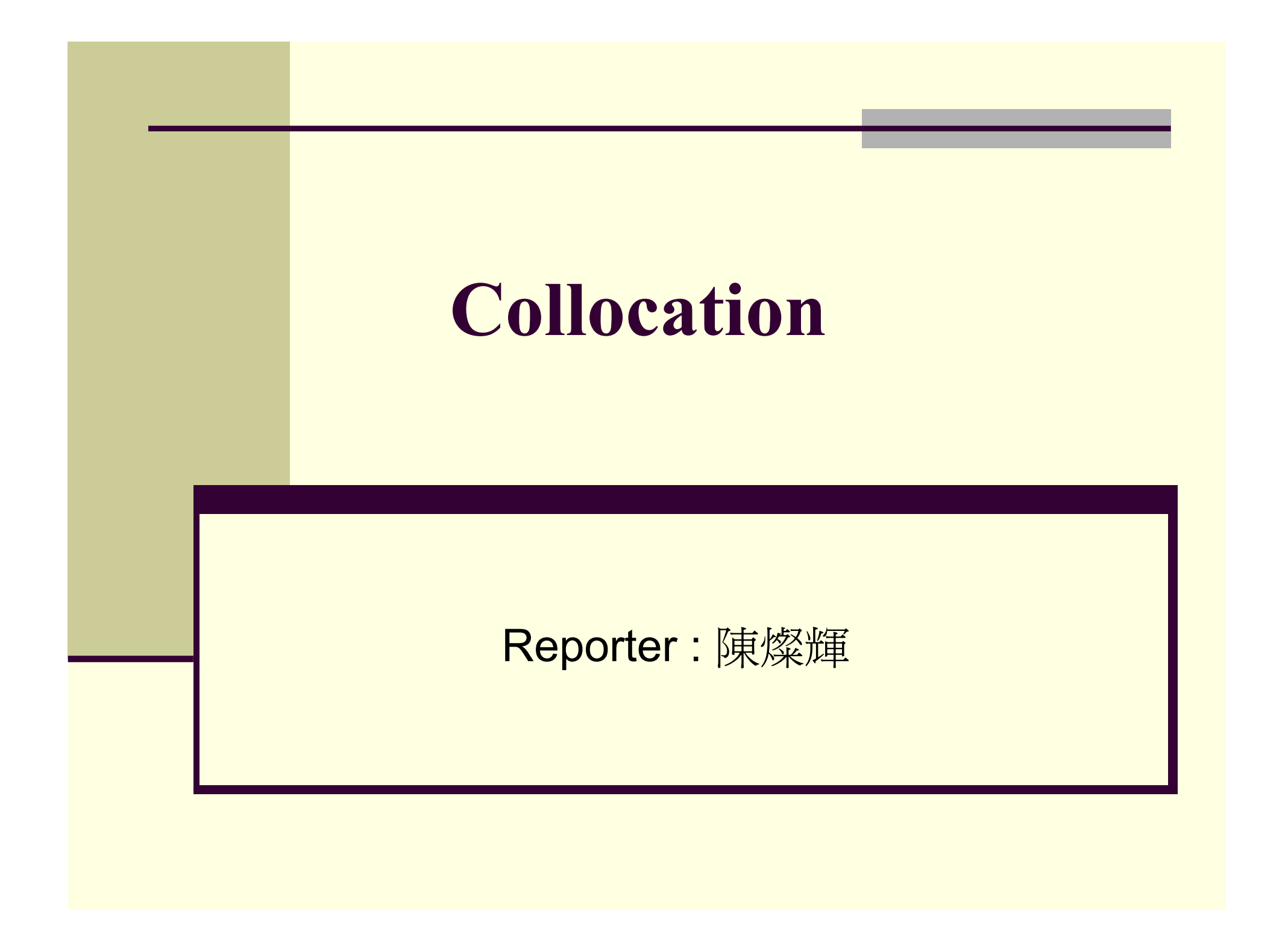

### Reference

#### Reference1

п

- П *Foundations of Statistical Natural Language Processing*, Chapter 3
	- Pearce, D. "Synonymy in collocation extraction." In Proceedings of the NAACL'01 Workshop on WordNet and Other Lexical Resources: Applications, Extensions and Customizations. Pittsburgh, PA.

### Outline

- What is collocation
- Why study collocations?
- **E** Approaches to finding collocations
- Summary and Conclusions

### What is collocation

- is an expression of 2 or more words that correspond to a conventional way of saying things.
	- *broad daylight*
	- Why not? ?*bright daylight* or ?*narrow darkness*
	- *Big mistake* but not ?*large mistake*
- **O** overlap with the concepts of:
	- *terms*, *technical terms* & *terminological phrases* 
		- Collocations extracted form technical domains
			- Ex: *hydraulic oil filter, file transfer protocol*

■ More example :

*strong tea*

*to check in*

…

*heard it through the grapevine*

*he knocked at the door*

#### Definition of a collocation

(Choueka, 1988)

> [A collocation is defined as] "a sequence of two or more consecutive words, that has characteristics of a syntactic and semantic unit, and whose exact and unambiguous meaning or connotation cannot be derived directly from the meaning or connotation of its components."

#### Criteria:

■ non-compositionality

■ non-substitutability

■ non-modifiability

non-translatable word for word

#### Non-Compositionality

- A phrase is compositional if its meaning can be predicted from the meaning of its parts
	- Ex : *a young man*
- Collocations have limited compositionality
	- **n** there is usually an element of meaning added to the combination
	- Ex: *strong tea*
- Idioms are the most extreme examples of noncompositionality

*Ex: to hear it through the grapevine*

#### Non-Substitutability

- We cannot substitute near-synonyms for the components of a collocation.
	- *Strong* is a near-synonym of *powerful*
		- *strong tea* ?*powerful tea*
	- *yellow* is as good a description of the color of white wines
		- *white wine ?yellow wine*

#### Non-modifiability

 Many collocations cannot be freely modified with additional lexical material or through grammatical transformations *To get a frog in one* '*s throat* ?*get an ugly frog in one* '*s throat*

Non-translatable (word for word)

**■ English:** 

- make a decision
- **French:** 
	- ?faire une décision
- $\Box$  to test whether a group of words is a collocation:
	- ٠ translate it into another language
	- **u** if we cannot translate it word by word
	- ٠ then it probably is a collocation

#### Linguistic Subclasses of Collocations

- Phrases with light verbs:
	- **URE Werbs with little semantic content in the collocation**
	- *have, do* …
- Proper nouns *(proper names)*
	- $\mathbf{r}$ *John Smith*
- $\blacksquare$  Terminological expressions
	- concepts and objects in technical domains
	- *hydraulic oil filter*

### Why study collocations?

- In nature language generator (NLG)
	- The output should be natural
		- *make a decision ?take a decision*

- **In lexicography** 
	- **If Identify collocations to list them in a dictionary**
	- To distinguish the usage of synonyms or nearsynonyms

### Why study collocations (cont)

#### $\blacksquare$  In parsing

- To give preference to most natural attachments
	- *plastic (can opener) ? (plastic can) opener*
- $\blacksquare$  In corpus linguistics and psycholinguists
	- Ex: To study social attitudes towards different types of substances
		- *strong cigarettes/tea/coffee*
		- *powerful drug*

#### **Frequency**

- Mean and Variance
- **Hypothesis Testing** 
	- t-test
	- <sub>χ</sub><sup>2</sup>-test (Chi-Square test)
	- Likelihood ratio test
- Mutual Information
- Synonymy in collocation extraction

#### Frequency (cont)

■ (Justeson & Katz, 1995)

#### **Hypothesis:**

٠ if 2 words occur together very often, they must be interesting candidates for a collocation

#### Method:

. Select the most frequently occurring bigrams (sequence of 2 adjacent words)

#### Frequency (cont)

- Not very interesting...
- Except for "*New York* ", all bigrams are pairs of function words

#### So, let's pass the results through a part-ofspeech filter

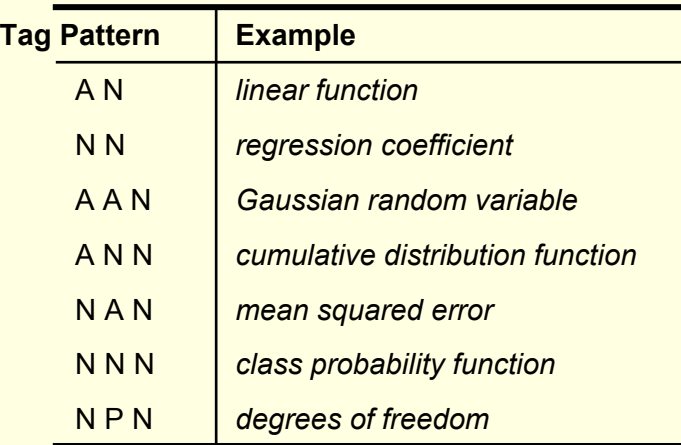

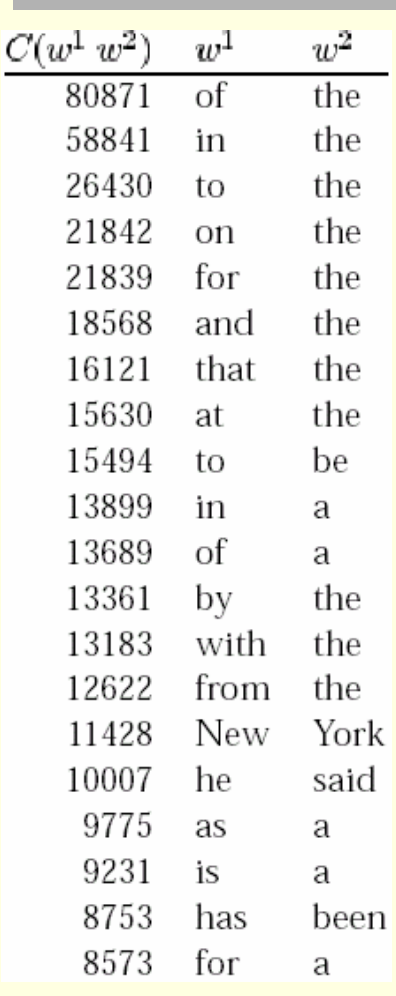

#### Frequency + POS filter

#### **Simple method that works very well!**

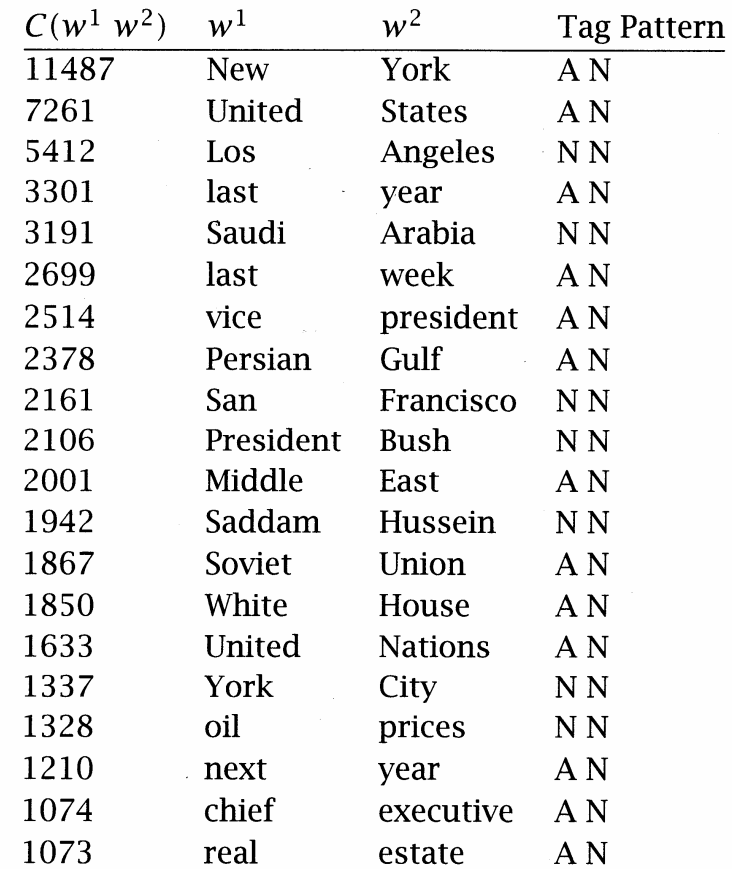

#### Frequency: Conclusion

- I. Advantages:
	- works well for fixed phrases
	- Simple method & accurate result
	- Requires small linguistic knowledge
- But: many collocations consist of two words in more flexible relationships
	- *she knocked on his door*
	- *they knocked at the door*
	- *100 women knocked on Donaldson* '*s door*
	- *a man knocked on the metal front door*

Mean and Variance

- (Smadja et al., 1993)
- **Looks at the distribution of distances between two** words in a corpus
- **I** looking for pairs of words with low variance
	- A low variance means that the two words usually occur at about the same distance
	- A low variance --> good candidate for collocation
- Need a **Collocational Window** to capture

collocations of variable distances

knock door

Mean and Variance (cont)

- Г *This is an example of a three word window.*
- Sentence : stocks crash as rescue plan teeters

Bigram :

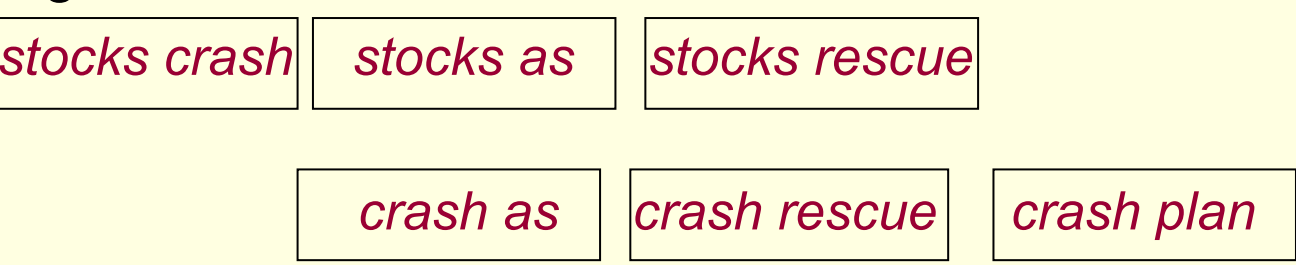

Mean and Variance (cont)

- The **mean** is the average offset (signed distance) between two words in a corpus
- **The variance** measures how much the individual offsets deviate from the mean

$$
var = \frac{\sum_{i=1}^{n}(d_i-\overline{d})^2}{n-1}
$$

- $\blacksquare$  n is the number of times the two words (two candidates) co-occur
- $\blacksquare$  d $_{\sf i}$  is the offset of the i $^{\sf th}$  pair of candidates
- is the mean offset of all pairs of candidates

Mean and Variance (cont)

If offsets  $(d_i)$  are the same in all co-occurrences

■ --> variance is zero

- $\blacksquare$  --> definitely a collocation
- If offsets  $(d_i)$  are randomly distributed
	- --> variance is high
	- $\blacksquare$  --> not a collocation

Mean and Variance (cont)

- **An Example** 
	- *she knocked on his door*
	- *they knocked at the door*
	- *100 women knocked on Donaldson*'*s door*
	- *a man knocked on the metal front door*

Mean d = 
$$
\frac{(3+3+5+5)}{4} = 4.0
$$

■ Std. deviation s = 
$$
\sqrt{\frac{(3-4.0)^2 + (3-4.0)^2 + (5-4.0)^2 + (5-4.0)^2}{3}} \approx 1.15
$$

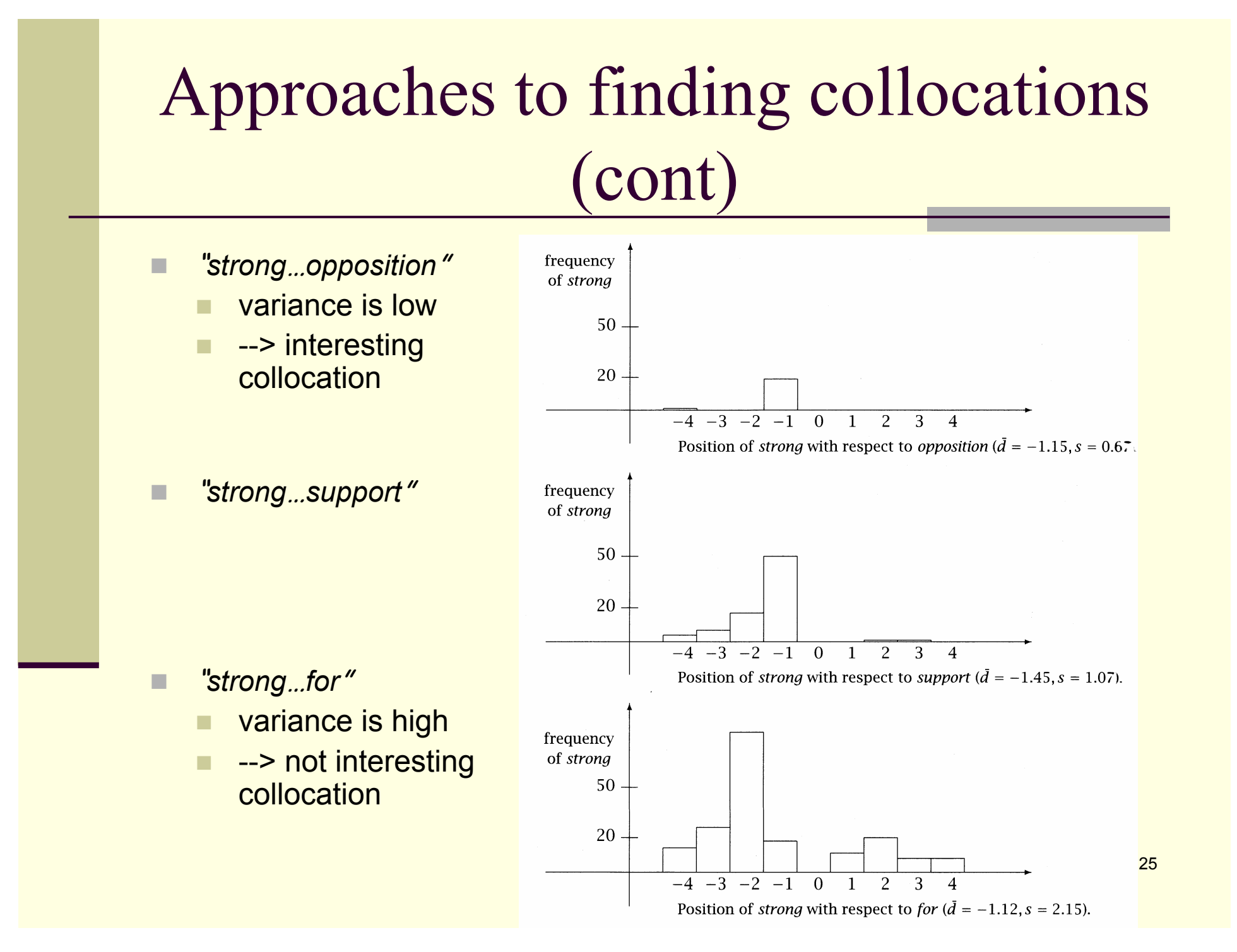

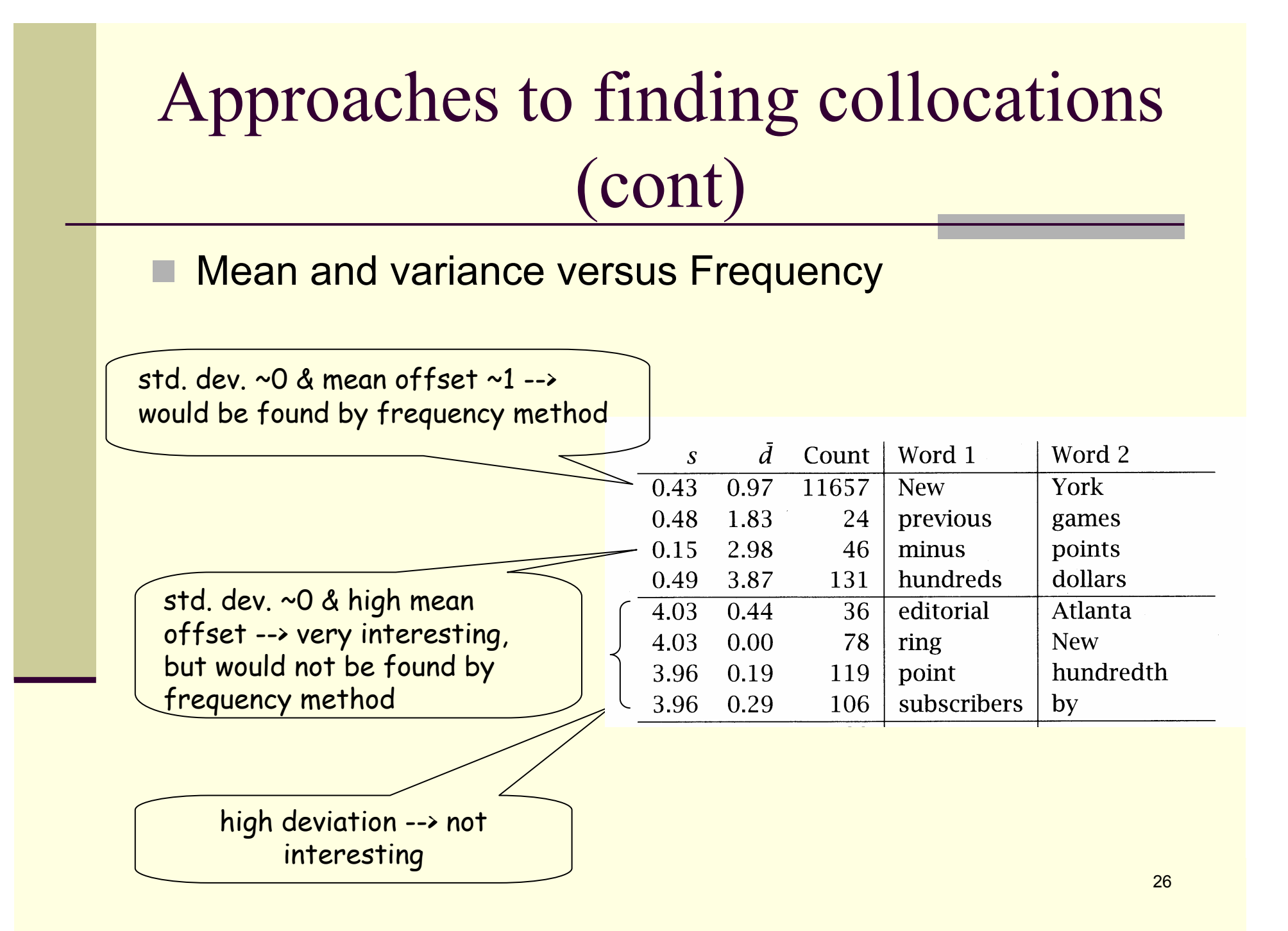

Mean & Variance: Conclusion

**La looser relationship between words** 

■ intervening material and relative position

#### Hypothesis Testing

- ■ If 2 words are frequent... they will frequently occur together...
- Frequent bigrams and low variance can be accidental (two words can co-occur by chance)
- We want to determine whether the co-occurrence is random or whether it occurs more often than chance
- This is a classical problem in statistics called *Hypothesis Testing*
	- When two words co-occur, Hypothesis Testing measures how confident we have that this was due to chance or not

#### Hypothesis Testing (cont)

- I. ■ We formulate a *null hypothesis* H<sub>o</sub>
	- $\blacksquare$  H $_0$  : <u>no</u> real association (just chance...)
	- $\blacksquare$  H<sub>0</sub> states what should be true if two words <u>do</u> not form a collocation
	- $\blacksquare$  if 2 words w<sub>1</sub> and w<sub>2</sub> do not form a collocation, then  ${\sf w}_{\sf 1}$  and  ${\sf w}_{\sf 2}$  are independently of each other.

Hypothesis Testing: t-test

- or Student's t-test
- $\mathsf{H}_{\mathsf{0}}$  states that:  $\,\mathrm{P(w}_{\mathsf{1}},w_{\mathsf{2}})=\mathrm{P(w}_{\mathsf{1}})\mathrm{P(w}_{\mathsf{2}})$
- Г  $\blacksquare$  We calculate the probability p-value that  $\mathsf{H}_{0}$  was true
- $\blacksquare$  If p-value is too low, we reject  ${\sf H}_{\sf o}$  , Otherwise, retain  ${\sf H}_{\sf o}$  as possible
	- Typically if under a *significant level* of *p < 0.05, 0.01,* or 0.001
- H Assume the sample is drawn from a normal distribution

Hypothesis Testing: t-test (cont)

- t-test compares:
	- the sample mean (computed from observed values)
	- $\blacksquare$  to a expected mean
- determines the likelihood (p-value) that the difference between the 2 means occurs by chance.
	- a p-value close to 1 --> it is very likely that the expected and sample means are the same
	- a small p-value (ex: 0.01) --> it is unlikely (only a 1 in 100 chance) that such a difference would occur by chance

Hypothesis Testing: t-test (cont)

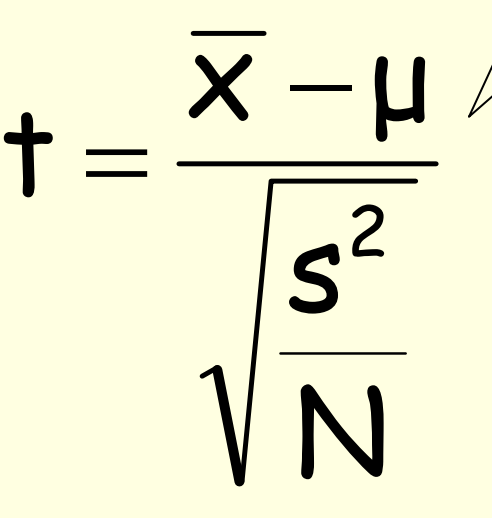

Difference between the observed mean and the expected mean

 $\overline{\mathsf{x}}$  is the sample mean <sup>µ</sup> is the expected mean of the distribution N s<sup>2</sup> is the sample variance<br>N is the sample size

the higher the value of t, the greater the confidence that:

- •there is a significant difference
- •it's not due to chance
- •the 2 words are not independent

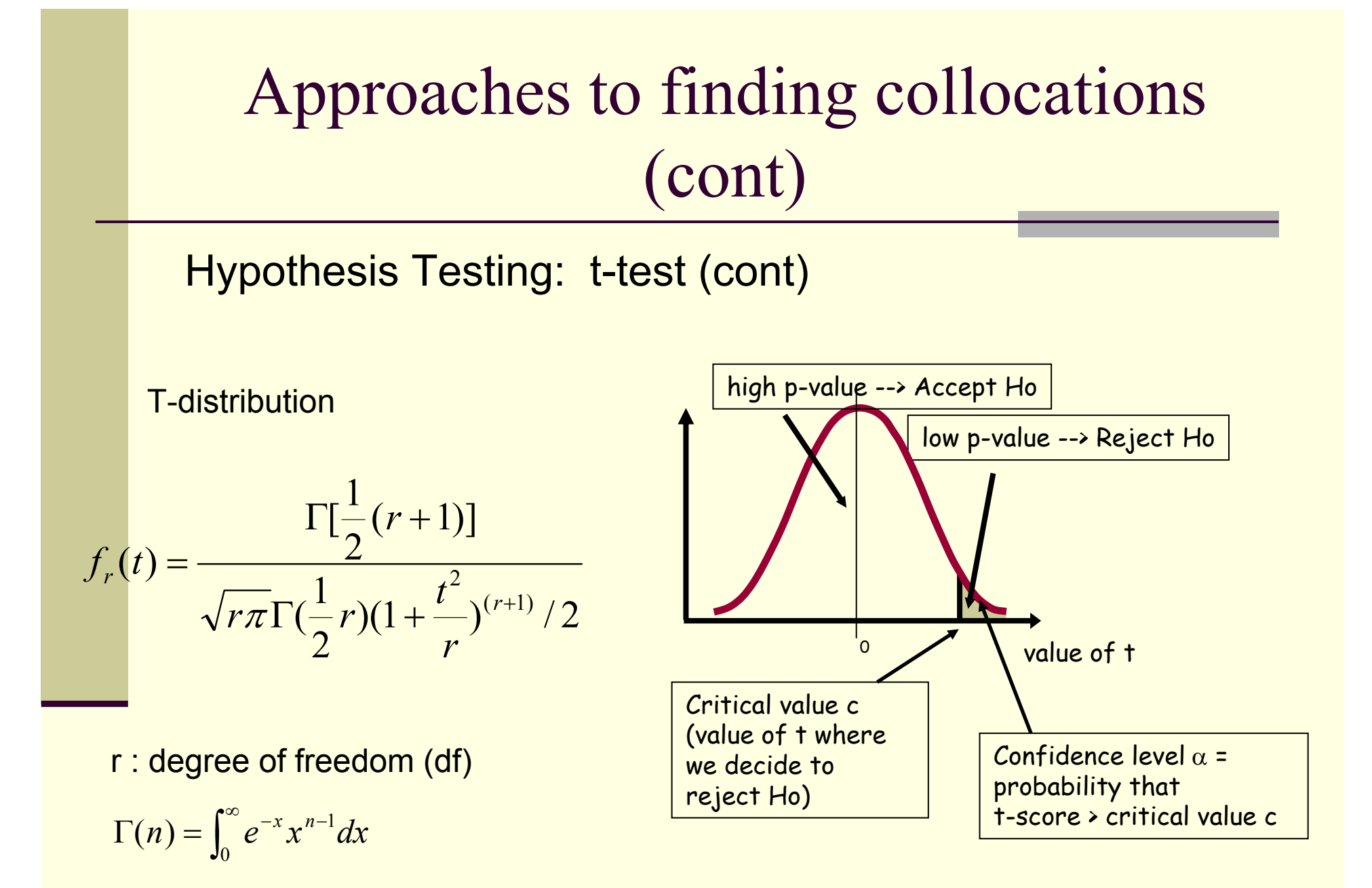

Hypothesis Testing: t-test (cont)

■ We think of a corpus of N words as a long sequence of N bigrams

 the samples are seen as random variables that: ٠. take the value 1 when the bigram of interest occurs

take the value 0 otherwise

t-Test: a simple example :

- Г Null hypothesis is that the mean height of a population of men is 158cm
- We are given a sample of 200 men with x =169 and s<sup>2</sup> = 2600

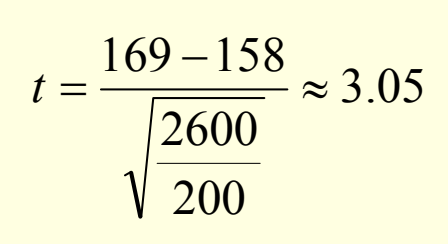

Confidence level of  $\alpha = 0.005$ , we fine 2.576 Since the *t* we got is larger than 2.576, we can reject the null hypothesis with 99.5% confidence. So we can say that the sample is not drawn from a population with mean 158cm, and our probability of error is less than 0.5%

- t-Test: Example with collocations
- In a corpus:
	- *new* occurs 15,828 times
	- *companies* occurs 4,675 times
	- *new companies* occurs 8 times
	- there are 14,307,668 tokens overall
	- Is *new companies* a collocation?
	- Null hypothesis:
		- Independence assumption
		- P(*new companies*) = P(*new*) P(*companies*)

$$
=\frac{15828}{14307668}\times\frac{4675}{14307668}\approx3.615\times10^{-7}
$$

- t-Test: Example with collocations (cont)
- If the null hypothesis is true, then:
	- $\blacksquare$  if we randomly generate bigrams of words
	- assign 1 to the outcome *new companies*
	- *assign* 0 to any other outcome
	- …in effect a Bernoulli trial
	- then the probability of having *new companies* is expected to be 3.615 x 10-7
	- So the expected mean is  $\mu = 3.615 \times 10^{-7}$
	- The variance s<sup>2</sup> =  $p(1-p)$  ≈  $p$  since for most bigrams  $p$ is small

in binomial distribution: s 2 = *np(1-p)*  … but here, n=1

- t-Test: Example with collocations (cont)
- Г But we counted 8 occurrences of the bigram *new companies*
- So the **observed** mean is  $\bar{x} = \frac{8}{14307668} \approx 5.591 \times 10^{-7}$  $\overline{x} = \frac{8}{\sqrt{25}}$ = <del>\_\_\_\_\_\_\_\_</del> ≈ 5.591×10<sup>−</sup>
- Г By applying the t-test, we have:  $t = \frac{R}{\sqrt{2}} = \frac{6.692 \times 10^{-10}}{\sqrt{5.591 \times 10^{-7}}} \approx 1$ 14307668  $5.591{\scriptstyle \times10}$  $5.591\times 10^{-7}$   $-3.615\times 10^{-7}$ N s  $t = \frac{x - \mu}{\sqrt{e^2}} = \frac{5.591 \times 10^{-7} - 3.615}{\sqrt{6.591 \times 10^{-7}}}$  $7.3615 \times 10^{-7}$  $\frac{1}{2}$  =  $\frac{1}{\sqrt{5.591 \times 10^{-7}}}$   $\approx$  $=\frac{x-\mu}{\sqrt{a^2}}=\frac{5.591\times10^{-7}-5.615\times10^{-7}}{5.591\times10^{-7}}$ −′ ⊃ ∠ 1 ► . . 17 \−
- With a confidence level  $α=0.005$ , critical value is 2.576

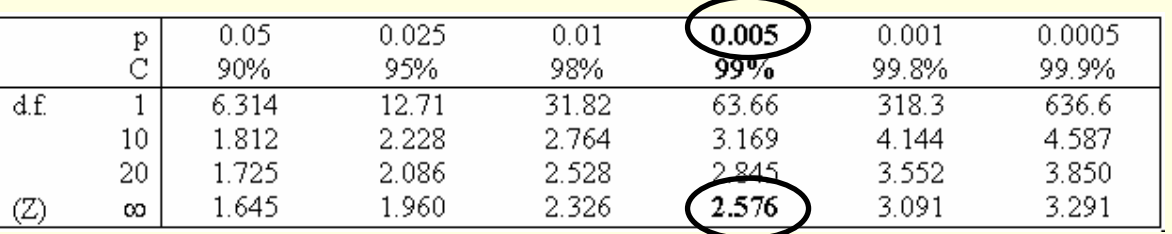

- Since t=1 < 2.576
	- $\blacksquare$  we cannot reject the  $\mathsf{H}_{\mathtt{o}}$
	- so we cannot claim that *new* and *companies* form a collocation

t test applied to 10 bigrams that occur with frequency = 20

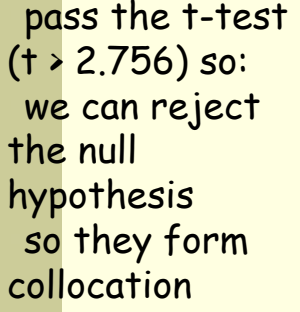

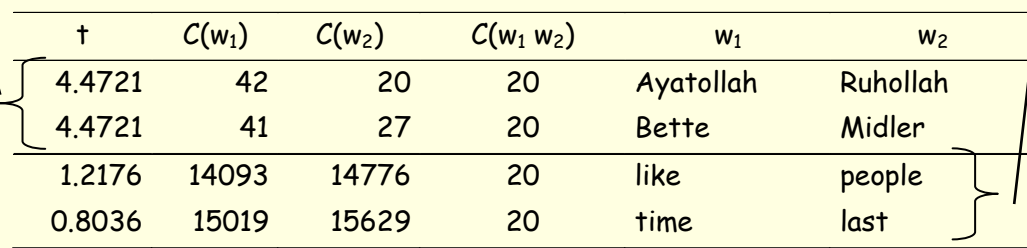

fail the t-test (t < 2.756) so: we cannot reject the null hypothesis so they do not form a collocation

- п Notes:
	- Frequency-based method could not have seen the difference in these bigrams, because they all have the same frequency
	- the *t* test takes into account the frequency of a bigram relative to the frequencies of its component words
		- $\blacksquare$  If a high proportion of the occurrences of both words occurs in the bigram, then its *t* is high.
	- The *t* test is mostly used to rank collocations

- t-Test: Hypothesis testing of differences
- Used to see if 2 words (near-synonyms) are used in the same context or not
	- "*strong* "*v*s "*powerful* "
	- can be useful in lexicography
	- we want to test:

Π

- if there is a difference in 2 populations
	- **Ex: height of woman / height of man**
- the null hypothesis is that there is no difference
- $\blacksquare$  i.e. the average difference is 0 ( $\mu$  =0)

t-Test: Hypothesis testing of differences (cont)

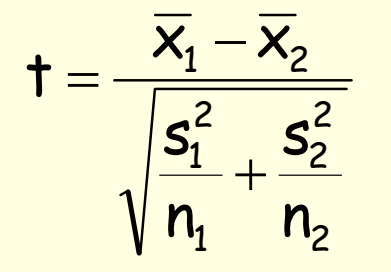

is the sample mean of population 1 is the sample mean of population 2  ${\tt s}_1$  $^\mathsf{2}$  is the sample variance of population  $1$  $\mathsf{s}_2$  $\mathsf{n}_1$  is the sample size of population  $1$  $^\mathsf{2}$  is the sample variance of population 2 n 2 is the sample size of population 2  $\frac{\mathsf{x}}{\mathsf{x}_2}$ 

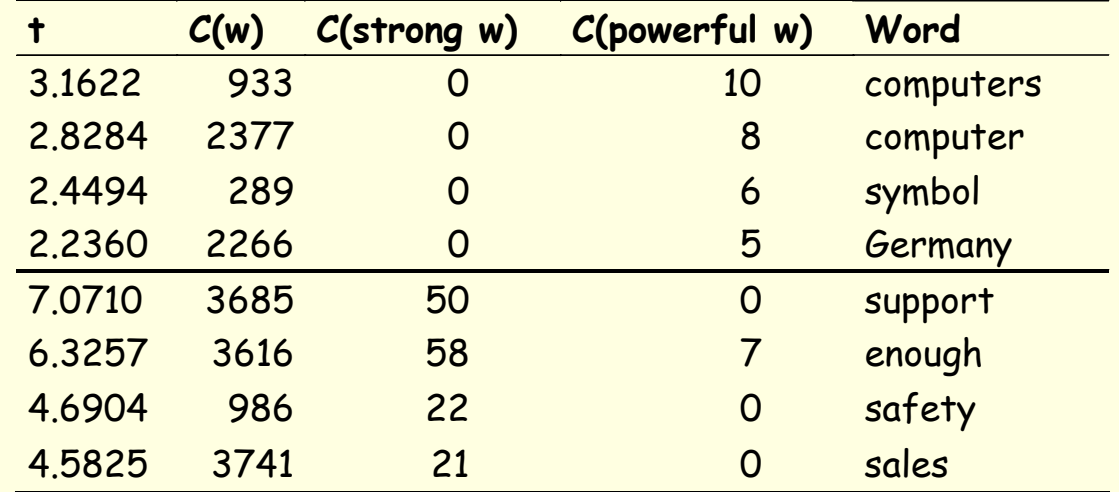

#### $\chi^2$ -test

- problem with the t test is that it assumes that probabilities are approximately normally distributed …
- $\blacksquare$  the  $\chi^2$ -test does not make this assumption
- $\blacksquare$  The essence of the  $\chi^2$ -test is the same as the t-test
	- Compare observed frequencies and expected frequencies for independence
	- if the difference is large
	- then we can reject the null hypothesis of independence

χ 2-test (cont)

$$
\chi^2 = \frac{(O_1 - E_1)^2}{\sigma_1^2} + \frac{(O_2 - E_2)^2}{\sigma_2^2} + \dots + \frac{(O_k - E_k)^2}{\sigma_k^2}
$$
  
= 
$$
\sum_{i=1}^k \frac{(O_i - E_i)^2}{\sigma_i^2}
$$
  
= 
$$
\sum_{i=1}^k \frac{(O_i - E_i)^2}{E_i}
$$
 (assumption counts are distributed according to the Poisson distribution)  
= 
$$
X^2
$$

- sums the differences between observed frequencies
- **n and expected values for independence**
- scaled by the magnitude of the expected values

 $\chi^2$ -test (cont)

П In the table :

$$
X^2 = \sum_{i,j} \frac{(Obs_{ij} - Exp_{ij})^2}{Exp_{ij}}
$$

#### . **Observed frequencies Obs**<sub>ij</sub>

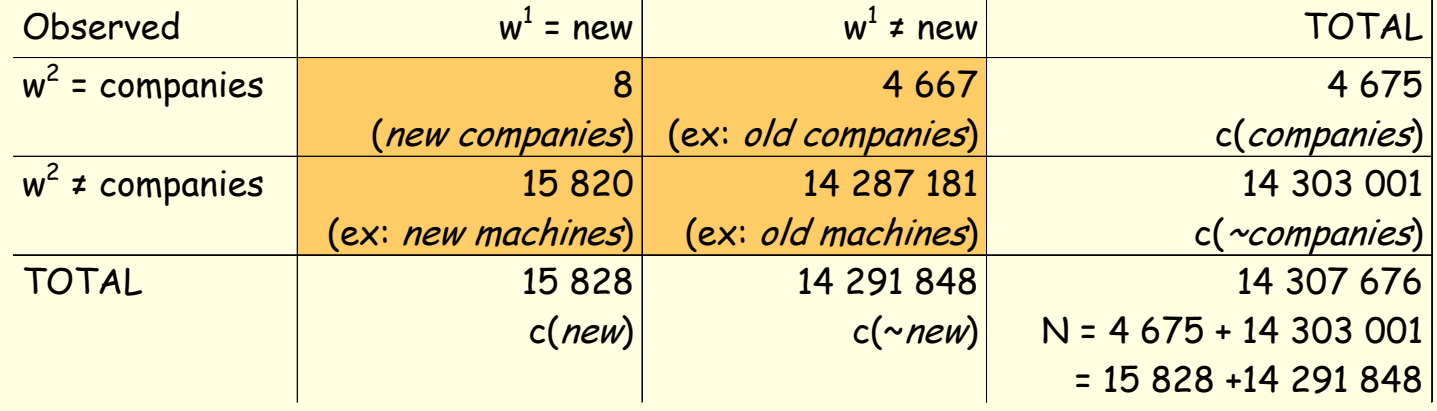

44

#### $\chi^2$ -test (cont)

- **Expected frequencies**  $Exp_{ii}$ 
	- $\blacksquare$ If independence
	- Computed from the marginal probabilities (the totals of the rows and columns converted into proportions)

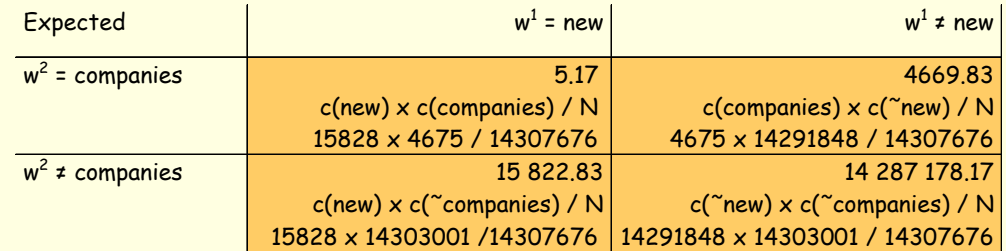

- п Ex: expected frequency for cell (1,1) (*new companies*)
	- marginal probability of *new* occurring as the first part of a bigram times marginal probability of *companies* occurring as the second part of bigram:

$$
\frac{8+4667}{N} \times \frac{8+15820}{N} \times N = 5.17
$$

- $\blacksquare$ If "*new"* and "*companies"* occurred completely independent of each other
- п we would expect 5.17 occurrences of "*new companies"* on average

#### $\chi^2$ -test (cont)

#### But is the difference significant?

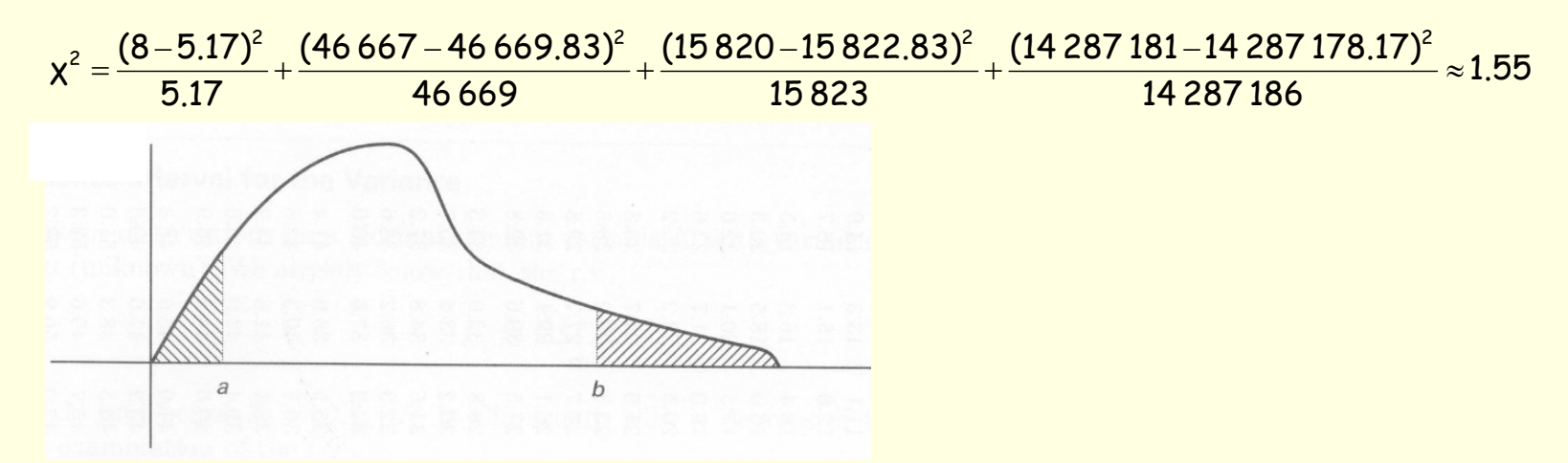

df in an table =  $(n-1)(c-1) = (2-1)(2-1) = 1$  (degrees of freedom)

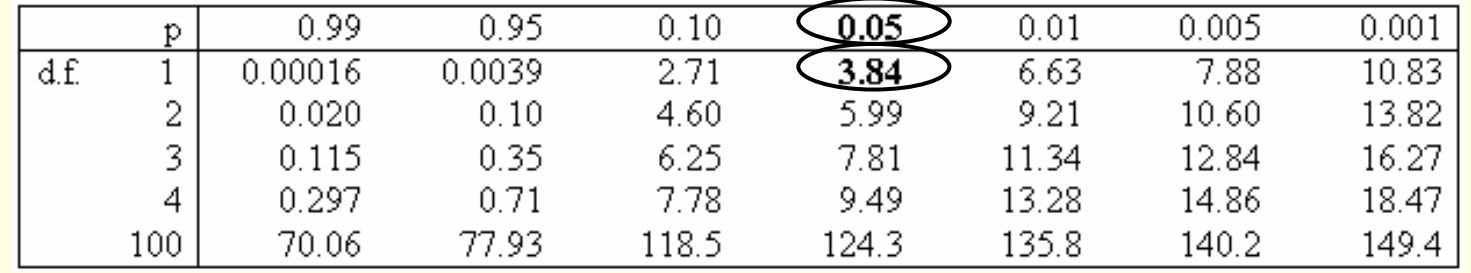

46

 $\chi^2$ -test (cont)

The probability level of  $\alpha$ =0.05 the critical value is 3.84

- Since 1.55 < 3.84:
	- So we cannot reject H 0 (that *new* and *companies* occur independently of each other)
	- So *new companies* is not a good candidate for a collocation

- $\chi^2$ -test for machine translation
- (Church & Gale, 1991)
- To identify translation word pairs in aligned corpora

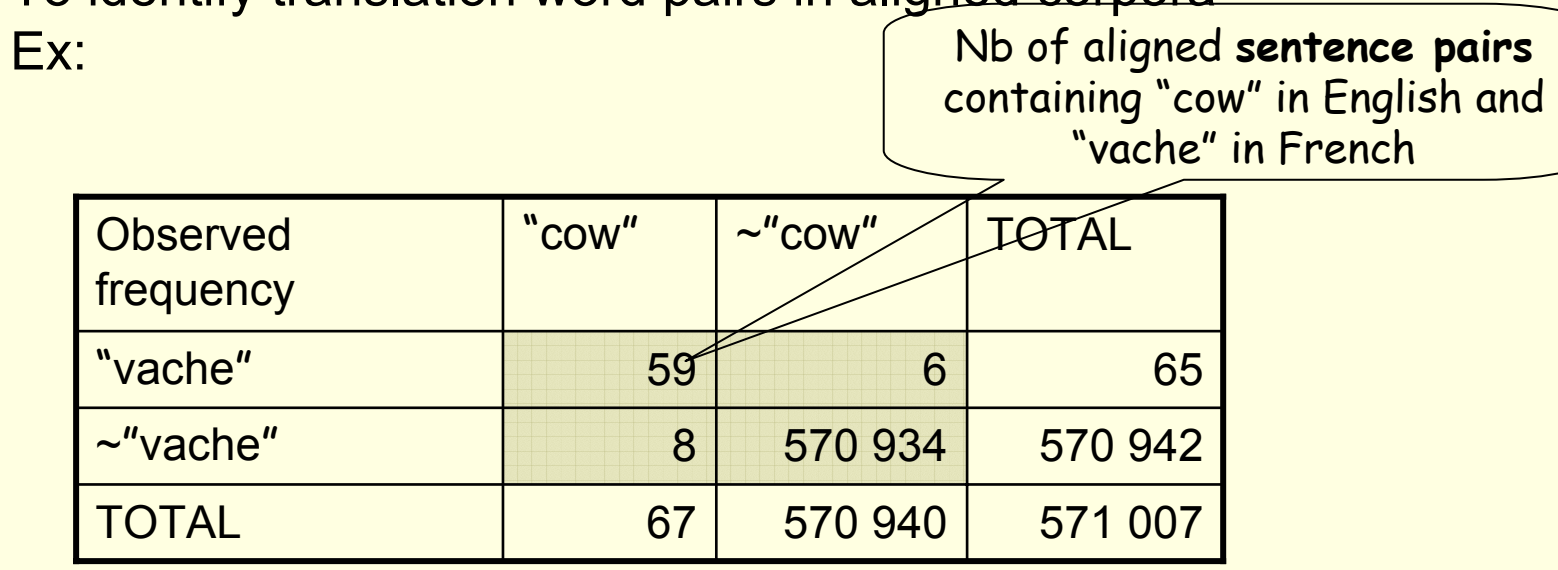

- $\alpha$   $\chi^2$  = 456 400 >> 3.84 (with α= 0.05)
- So "vache " and " cow " are not independent … and so are translations of each other

#### $\chi^2$ -test for corpus similarity

(Kilgarriff & Rose, 1998)

Ex:

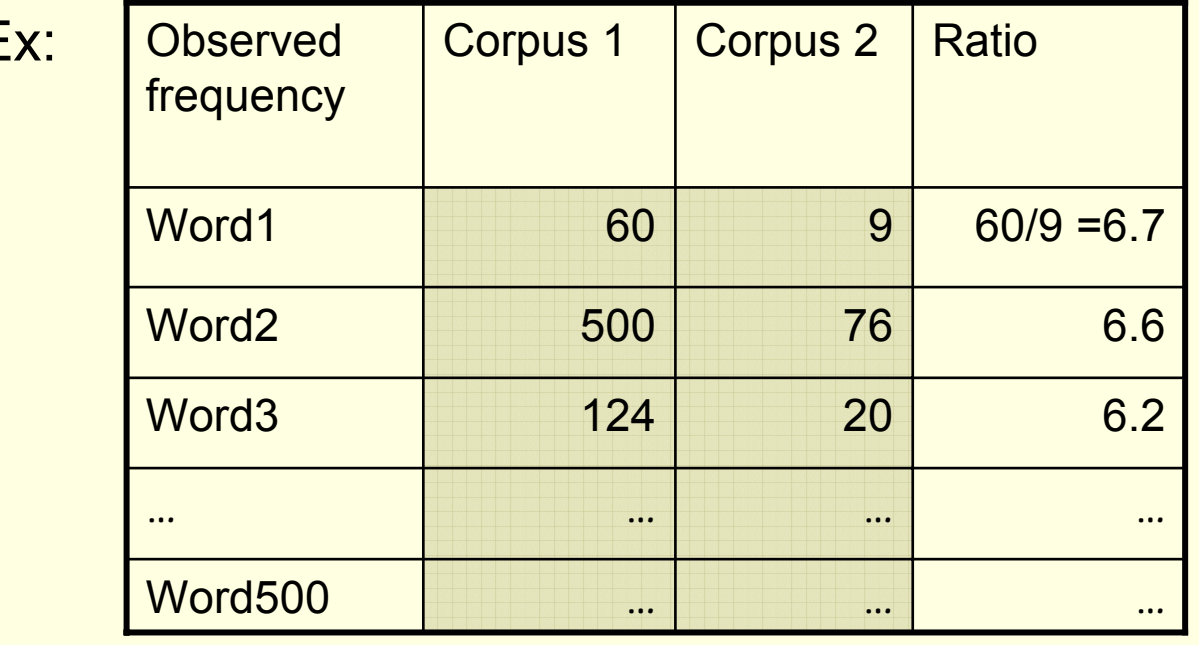

П **Compute**  $\chi^2$  for the 2 populations (corpus1 and corpus2)

H<sub>o</sub>: the 2 corpora have the same word distribution

- χ 2-test: Conclusion
- Differences between the *t* statistic and  $χ²$  statistic do not seem to be large

**■ But:** 

- **If the**  $\chi^2$  **test is appropriate for large probabilities** 
	- $\blacksquare$  where t test fails because of the normality assumption
- **If the**  $\chi^2$  **is not appropriate with sparse data (if numbers** in the 2 by 2 tables are small)
- **Against using**  $\chi^2$  **if the total sample size is smaller than** 20 or if it is between 20 and 40 and the expected value in any of the cells is 5 or less/

#### Likelihood ratios

- $\blacksquare$  It is simply a number that tells us how much more likely one hypothesis is than the other.
- **Likelihood ratios are more appropriate for** sparse data than the Chi-Square test. In addition, they are easier to interpret than the Chi-Square statistic.

Likelihood ratios (cont)

- **Hypothesis 1.**  $P(w^2 | w^1) = p = P(w^2 | \neg w^1)$
- **Hypothesis 2.**  $P(w^2 | w^1) = p_1 \neq p_2 = P(w^2 | \neg w^1)$  $1$   $\tau$   $P$  2  $P(w^2 | w^1) = p_1 \neq p_2 = P(w^2 | \neg w^2)$
- **Hypothesis 1 is a formalization of independence,** hypothesis 2 is a formalization of dependence which is good evidence for an interesting collocation
- $\square$  We use the usual MLE for  $p, p_1$  and  $p_2$  and write  $c_1$ ,  $c_2$  and  $c_{12}$  for the number of occurrences of  $w^1$ ,  $w^2$ and *<sup>w</sup>*1*w*<sup>2</sup> in corpus *cccc*

$$
p = \frac{c_2}{N}
$$
,  $p_1 = \frac{c_{12}}{c_1}$ ,  $p_2 = \frac{c_2}{N - c_1}$ 

52

#### Likelihood ratios (cont)

 $\blacksquare$  Assuming a binomial distribution:  $b(k;n,x) = \binom{n}{k} x^k (1-x)^{(n-k)}$  $b(k; n, x) = \begin{bmatrix} n \\ n \end{bmatrix}$  $\int x^k (1-x)^{(n-1)} dx$ ⎠ ⎞ ⎜ ⎝  $=\n\begin{pmatrix}\n\end{pmatrix}$ 

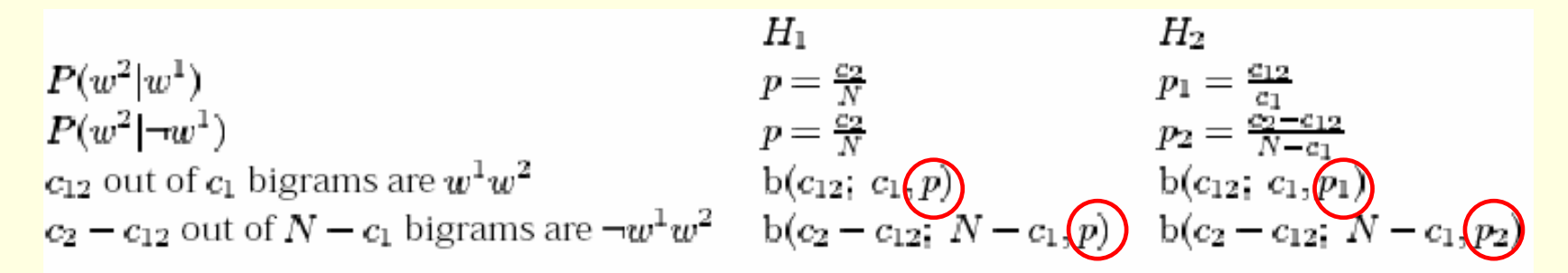

Table 5.11 How to compute Dunning's likelihood ratio test. For example, the likelihood of hypothesis  $H_2$  is the product of the last two lines in the rightmost column.

 $L(H_2) = b(c_{12}; c_1, p_1)b(c_2 - c_{12}; N - c_1, p_2)$  $L(H_1) = b(c_{12}; c_1, p) b(c_2 - c_{12}; N - c_1, p)$ 

Likelihood ratios (cont)

$$
log \lambda = log \frac{L(H_1)}{L(H_2)}
$$
  
= log  $\frac{b(c_{12}, c_1, p)b(c_2 - c_{12}, N - c_1, p)}{b(c_{12}, c_1, p_1)b(c_2 - c_{12}, N - c_1, p_2)}$   
= log  $L(c_{12}, c_1, p)$  + log  $L(c_2 - c_{12}, N - c_1, p)$   
- log  $L(c_{12}, c_1, p_1)$  - log  $L(c_2 - c_{12}, N - c_1, p_2)$ 

Where *L* (*k,n,x*) = *xk*(1- *x* )*n-k*

#### Likelihood ratios (cont)

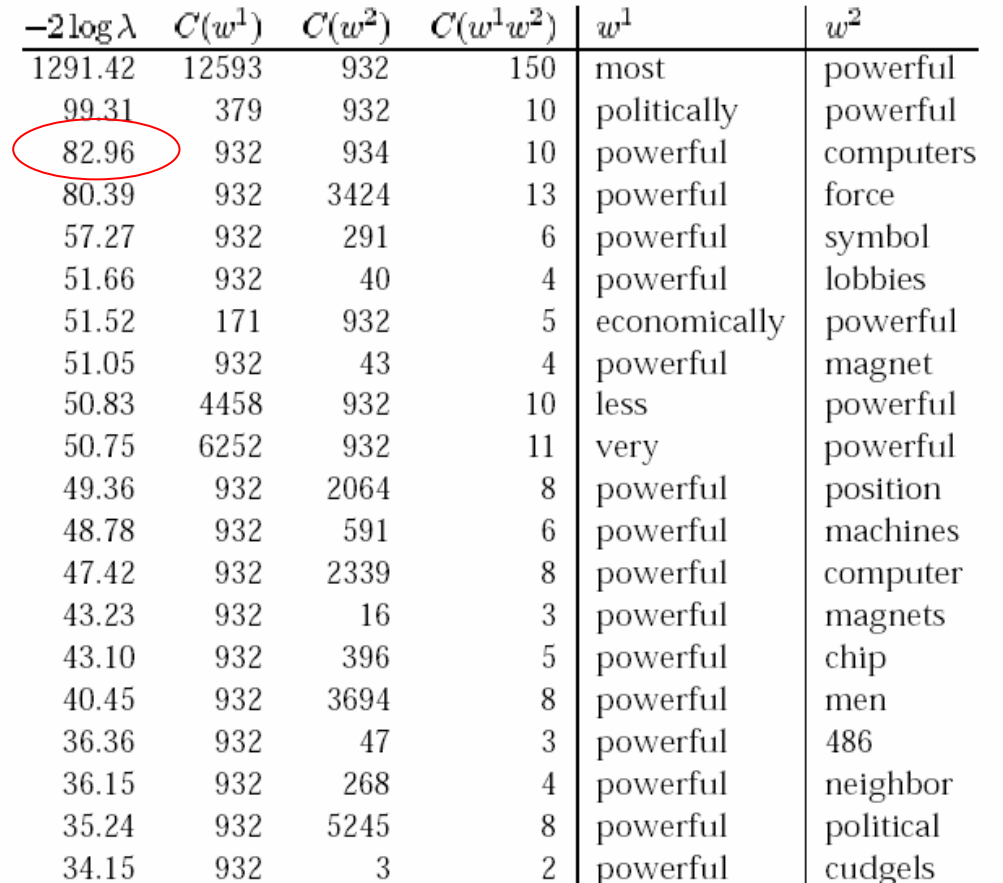

 $\mathsf{H}$ 1 is  $e^{0.5 \times 82.96} \approx 1.3 \times 10^{18}$  times more likely than H2

Easier to interpret

Table 5.12 Bigrams of powerful with the highest scores according to Dunning's likelihood ratio test.

Likelihood ratios (cont)

 $\blacksquare$  –2log  $\lambda$  is asymptotically  $\chi^2$  distributed (Mood et al. 1974:440)

 The approximation is usually good, even for small sample sizes.

#### Pointwise Mutual Information

- Uses a measure from information-theory
	- Pointwise mutual information between 2 events x and y (in our case the occurrence of 2 words) is roughly:
		- a measure of how much one event (word) tells us about the other
		- or a measure of the independence of 2 events (or 2 words)
			- $\blacksquare$  If 2 events x and y are independent, then  $I(x,y)$  = 0

$$
I(x,y) = \log_2 \frac{p(x,y)}{p(x)p(y)}
$$

Pointwise Mutual Information (cont) Assume:  $\blacksquare$  c(Ayatollah) = 42  $c(Ruhollah) = 20$  c(Ayatollah, Ruhollah) = 20  $N = 143076668$  Then: 18.38 20 42 14 307 668 14 307 668 14 307 668 20  $I(A$ yatollah,Ruhollah) = log $_2$   $\begin{array}{|l|}\n\hline\n & 42 & 20 \\
\hline\n & 42 & 20\n\end{array}$   $\approx$ p(x)p(y)  $I(x,y) = log_2 \frac{p(x,y)}{p(x) p(y)}$ ⎟ ⎟ ⎠ ⎞ ⎜ ⎜  $\overline{\phantom{a}}$ ⎝  $\big($ × =

- H So? The occurrence of "Ayatollah" at position i increases by 18.38bits if "Ruhollah" occurs at position i+1
- П works particularly badly with sparse data(favors low frequency events).

#### Pointwise Mutual Information (cont)

With pointwise mutual information:

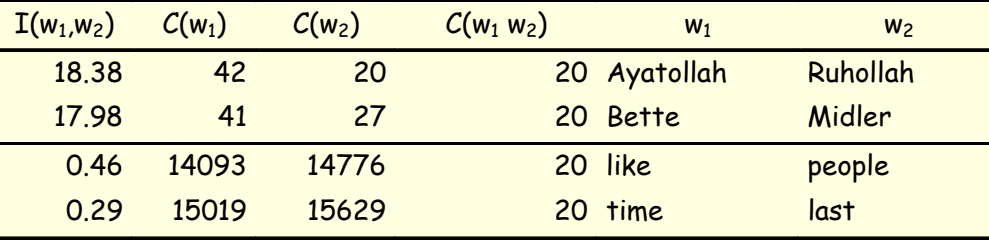

With t-test (see p.37 of slides)

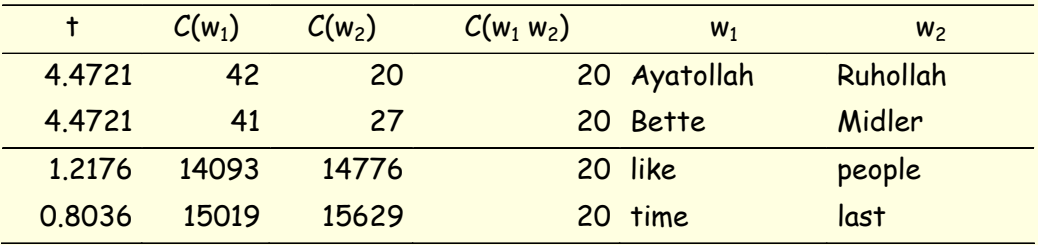

п Same ranking as t-test

#### Pointwise Mutual Information (cont)

- good measure of independence
	- values close to 0 --> independence
- bad measure of dependence
	- because score depends on frequency
	- all things being equal, bigrams of low frequency words will receive a higher score than bigrams of high frequency words

 $\blacksquare$ ■ so sometimes we take  $C(w_1w_2)$  I(w<sub>1</sub>, w<sub>2</sub>)

#### Pointwise Mutual Information (cont)

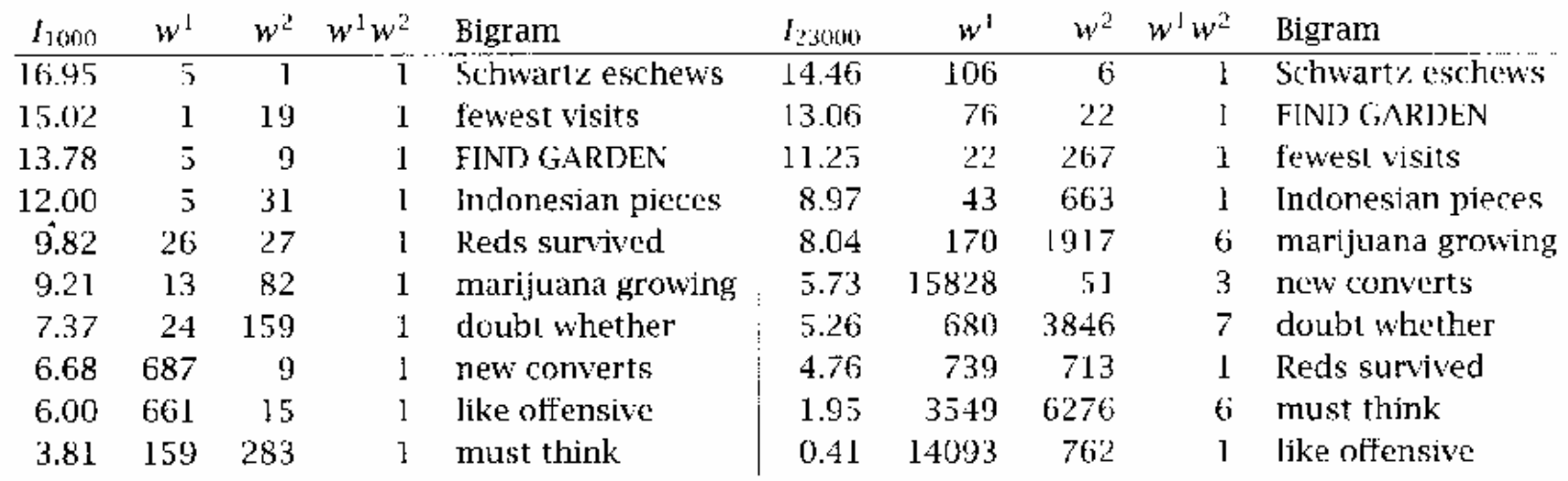

These examples illustrate that a large proportion of bigrams are not well characterized and that mutual information is particularly sensitive to estimates that are inaccurate due to sparseness.

Synonymy in collocation extraction ■ Different between baggage and luggage?

A new definition of collocation : a pair of words is considered a collocation if one of words significantly prefer a particular lexical realization of the concept the other the represents.

Synonymy in collocation extraction (cont)

- Formalization :
	- $\blacksquare$  A sequence of pairs of words,  $p^1\cdots p^N$
	- $\blacksquare$  The occurrence count of a particular pair of  $\textbf{words} < w_a, w_b > \textbf{is defined by} \; c(w_a, w_b) = \sum \; \delta(p^i = < w_a, w_b > \textbf{0})$  $c(w_a, w_b) = \sum_{i=1}^{N} \delta(p^i = < w_a, w_a)$
	- $\blacksquare$  Where  $\delta(x)$  is 1 if x is true and 0 if x is false  $\delta(x)$  is 1 if x is true and 0 if x =
	- WordNet is defined as a set of synsets, W, where

 $W = \{S_1, S_2, \cdots\}$ 

■ WordNet : http://wordnet.princeton.edu/

- Synonymy in collocation extraction (cont)
- Formalization (cont)
	- $\blacksquare$  Each synset consists of a set of words which realize the same concept
	- $\blacksquare$  The co-occurrence set ,  $cs_w$  of a word,  $w$  is a  $\textsf{defined as : } cs_w = \{w_v : c(w,w_v) > 0\}$
	- Synsets are filtered with respect to w to obtain its Candidate Collocation SynSets  $\mathit{CCS}_w$  , is  $\textbf{defined as: }CCS_w = \{S \in W : \big|S \cap cs_w\big| > 1\}$
	- Thus, each CSS consists of at least two elements whose co-occurrence count with  $w$  is non-zero.

Synonymy in collocation extraction (cont) Formalization (cont)

 $w^{'} = \arg \max c(w, w_v)$ *wS*∈

$$
f' = \max_{w \in S} c(w, w_v)
$$

$$
f'' = \max_{w \in S'} c(w, w_v) \text{ where } S' = S - w'
$$

$$
s = \frac{f' - f''}{f'}
$$

 $\frac{f}{f} = \frac{f}{f}$  A value of s ≈ 1 indicates high collocation strength and s ≈ 0 Indicates low  $s\approx0$  Indicates lo

Synonymy in collocation extraction : conclusion

■ A assumption that any given synset has one and only one element that forms a collocation with a particular target word.

 Using the Non-Substitutability criterion of collocation.